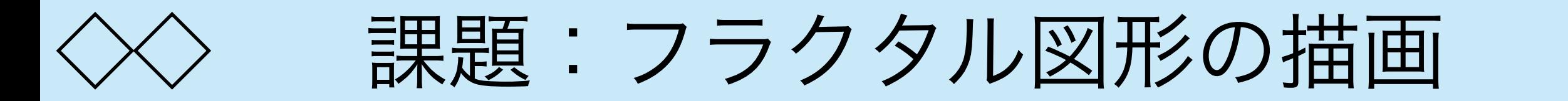

以下に示すフラクタル図形を描画するプログラム kadai(x1, x2, n) を 書け. ただし, nは再帰の深さの限界で, n = 0 のとき, 何も描画しない. また, 描画される円は (x1, 0.5) と (x2, 0.5) を端点とする. 円をま ず書いて,その中に半分ずつに分割して内部に円を描画するとする.下の 図形の場合, kadai(0.0, 1.0, 8) のように呼び出すことによって描 画される.また,円を描画するプログラムはあらかじめ与えられていない ので、次のスライドにあるプログラム draw\_circle(pt, r)を用いること. この プログラムは中心pt, 半径rの円を描画する. draw circleの定義は提出する必要はない. 関数 kadaiのみ提出すること.  $(0, 1)$  (1, 1)

(0, 0)

1

 $(1, 0)$ 

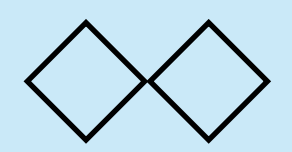

}

円を描画するプログラム

```
function draw circle(pt, r){
 function add_point(pt1, pt2){
   var [x1, y1] = pt1;var [x2, y2] = pt2;return [x1 + x2, y1 + y2] }
function scale point(pt, a){
   var [x, y] = pt;return [a * x, a * y] }
 function pt_length(pt){
   var [x, y] = ptreturn Math.sqrt(x * x + y * y);
 }
 function draw_circlex(pt1, pt2, depth){
    if (depth == 0) draw_line(add_point(pt1, pt), add_point(pt2, pt))
     else{
        var cpt = add point(pt1, pt2)var len = pt length(cpt);
         cpt = scale_point(cpt, r/len)
        draw_circlex(pt1, cpt, depth - 1);draw_circlex(cpt, pt2, depth - 1); }
 }
var ddepth = 4 draw_circlex([r, 0], [0, r], ddepth)
 draw_circlex([0, r], [-r, 0], ddepth)
 draw_circlex([-r, 0], [0, -r], ddepth)
draw_circlex([0, -r], [r, 0], ddepth)
```
2